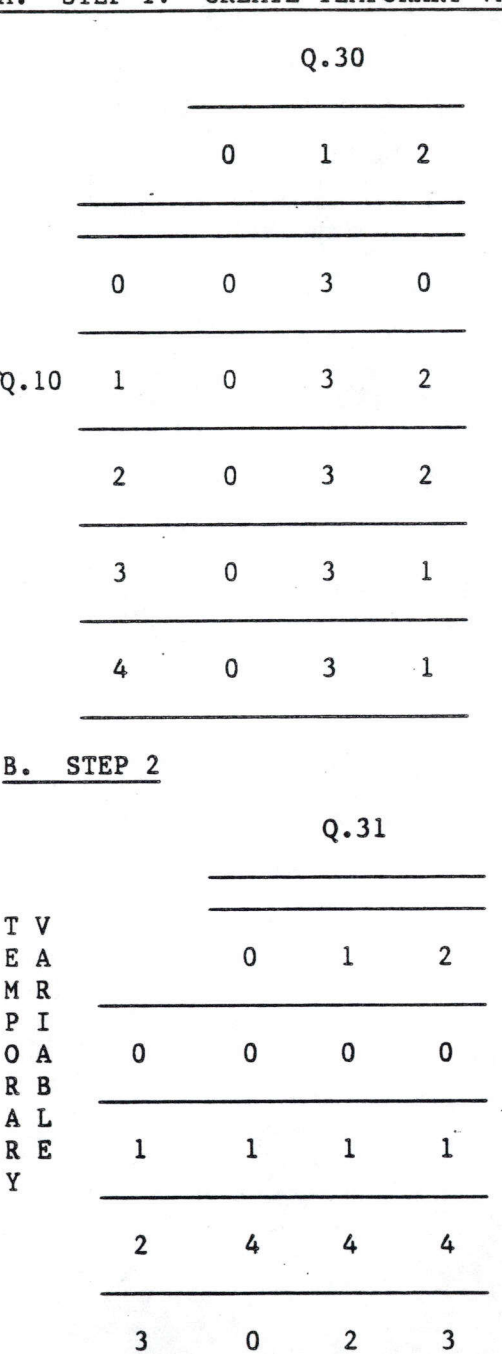

STEP 1: CREATE TEMPORARY VARIABLE  $\Delta$ .

The new variable categories are:

ECON 1ST/STRENGTHENED  $1.$ INDEP 1ST/STRENGTHENED  $2.$ INDEP 1ST/WEAKENED  $3.$ ECON 1ST/WEAKENED  $4\overline{6}$ 

The following matrices were used in creating this variable